УДК 621.452.3 DOI: https://doi.org/10.26642/tn-2017-2(80)-151-154

## **А.А. Симонова, к.т.н., доц. В.О. Соколенко, магістр.**

*Кременчуцький національний університет ім. Михайла Остроградського*

## **Алгоритм перерахунку програмного нуля горизонтально-розточного центру DOOSAN DBC 110**

*Розглянуто системи зв'язку інструмента з деталлю в системах ЧПК. Визначено особливості п'ятикоординатної безперервної і фіксованої обробок. Проаналізовано функціональні можливості горизонтально-розточного центру Doosan DBC 100. Розроблено методику розрахунку динамічного перенесення програмного нуля при п'ятикоординатній фрезерній обробці. Викладено аналітичні залежності для перерахунку програмного нуля. Cтворено підпрограму для постпроцесора. Результат обробки з використанням підпрограми перевірено експериментально.*

*Ключові слова: системи ЧПК; постпроцесінг; програмний нуль; п'ятикоординатна обробка; фрезерування.*

Як відомо, сучасні верстати з числовим програмним керуванням (ЧПК) дозволяють отримувати вироби складної конфігурації і дозволяють вирішувати складні і нестандартні технологічні завдання для різних підприємств машинобудівної галузі.

Функціональні можливості систем ЧПК динамічно розвиваються і наразі такі системи самі спроможні враховувати і вирішувати більшість проблем, які раніше потрібно було враховувати в CAM-системах, або в постпроцесорах. Це, наприклад, необхідність переносу або повороту програмного нуля координат, контроль вильоту інструмента при фіксованій або безперервній п'ятиосьовій обробці, попередження зіткнень робочих органів, та інше [1, c. 30].

Так, світові лідери в галузі розробки систем ЧПУ, окрім реалізації системи управління четвертою і п'ятою вісями, реалізували можливості коректного і зручного програмування з їх використанням, а також зробили об'єктивно елементарними такі важливі функції, як динамічне переміщення нульової точки при фіксованій п'ятиосьовій обробці і контроль положення кінчика інструменту при безперервній п'ятиосьовій обробці.

Фірма Siemens має одну з найпотужніших систем CAD/CAM (Siemens NX), і в системах ЧПК їхнього виробництва реалізований спеціальний цикл, що має назву CYCLE 800 [8, c. 460]. Цей цикл слугує для оберту на будь-яку поверхню для її обробки і виміру. В цьому циклі активні нульові точки деталі і корекція інструмента перераховуються з урахуванням кінематичного ланцюга верстата через виклик відповідних функцій ЧПУ на похилу площину і позиціонуються колові вісі. Цей цикл дозволяє робити оберт кожною віссю, за допомогою просторового кута, кута проеціювання або напряму. В базовій комплектації доступні функції «3+2 похила обробка» і «орієнтований інструментальний суппорт» [9, c.50].

Не менш популярна система ЧПУ Heidenhaine iTNC 530 (430) в своєму арсеналі має Cycle 19 [7, c. 305]. В цьому циклі шляхом введення кутів нахилу визначається положення площини обробки, іншими словами це положення вісі інструмента відносно жорсткої системи координат верстата. Розташування площини обробки може бути задане двома способами:

- безпосереднім введенням положення нахилу вісей;
- описом положення площини обробки з використанням до трьох обертів (просторових кутів) фіксованої системи координат верстата.

Якщо положення площини обробки задане через просторовий кут, система ЧПУ автоматично перераховує потрібні значення кутів нахилу і записує їх в параметрах.

Існує також ще один програмний елемент, який вже встиг стати базовим – контроль кінчика інструмента RTCP (Rotary Tool Control Point) [1, c. 36]. Суть цього опціону полягає в тому, що при п'ятиосьовому безперервному русі кінчик інструмента рухається невідривно від точки, де знаходився. Тобто при виконанні одного кадра керуючої програми він виконує комплексний складний рух. Таким чином фактично виходить, що в RTCP режимі відбувається нахил інструмента навколо його вершини, що є коректною поведінкою. При вимкненому RTCP режимі оберт стола і положення кінчика інструмента не зв'язані між собою.

На жаль, такі системи ЧПК коштують дорого, експлуатація та обслуговування також потребують значних коштів. Тому в умовах кризи на вітчизняних підприємствах ще широко використову ються верстати з застарілими системами ЧПУ або модернізовані верстати [2, c. 31].

Також можуть виникнути проблеми навіть з новим верстатом. Справа в тому, що при купівлі системи ЧПК не приділяється достатньої уваги такій складовій, як постпроцесор. По-перше: побутує думка, що

© А.А. Симонова, В.О. Соколенко, 2017

постпроцесор не потребує додаткової уваги і не повинен дорого коштувати. По друге: при купівлі системи ЧПУ вперше деякі покупці нехтують консультаціями, і не приділяють достатньої уваги командам, що постачаються опційно. Докупати такий функціонал пізніше коштує дорожче і потребує більше часу.

Розглянемо необхідність динамічного переносу програмного нуля на прикладі фіксованої п'ятиосьової обробки деталі кубічної форми. Припустимо, що програмний нуль буде розташований на одній з його вершин. При введенні команд повороту стола верстата навколо осі його обертання, обертання на введений кут буде зроблене, але програмний нуль залишиться на місці, а для коректного переміщення і перерахунку постпроцесором координат потрібно, аби програмний нуль як і раніше знаходився на тій же вершині заготівлі [4, c. 7].

Справа в тому, що у випадку фіксованої п'ятиосьової (чотирьохосьової) обробки вісь оберту (або стіл) обертається один раз і займає певну позицію на деталі, а далі йде звичайна трикоординатна обробка. Такі операції характерні при виготовленні складних корпусних деталей, штампувального оснащення, пресформ та інше.

Програмування та постпроцесінг такої обробки базується на тезі, що програмний нуль співпадає з точкою перетину обертальних вісей [1,c. 33]. Усі траєкторії обробки перераховуються відносно даної точки. Це означає, що в CAM-системі програмний нуль треба розташувати відносно заготівлі так, як вони розташовані відносно одне одного на верстаті, і врахувати всі зміщення в постпроцесорі. Якщо зсунути заготівлю на верстаті, керуюча програма для неї уже буде непридатною. В такому випадку треба в CAM-системі або зсунути програмний нуль, або заготівлю і знову виконати постпроцесінг. Такий недолік можна частково компенсувати жорстким базуванням, але для одиничного, або навіть дрібносерійного виробництва таке рішення не є економічно виправданим.

Тому створення алгоритму переносу програмного нуля є важливим технічним завданням. В даній статті розглянемо фіксовану п'ятиосьову обробку на горизонтально-розточному верстаті Doosan DBC 110 з системою ЧПК Fanuc-31i модель А. Технічні характеристик верстата наведені в літературі [5, c. 24].

Керує даним верстатом система ЧПК Fanuc-31 серія А, яка не має ані циклів для динамічного переносу програмного нуля, ані системи RTCP [6, c. 120].

Метою статті є розробка методики розрахунку положення програмного нуля для випадку фіксованої п'ятиосьової (чотирьохосьової) обробки, яка дозволить підвищити продуктивність процедури постпроцесінгу на даному обладнанні.

Це буде реалізовано в наступний спосіб (рис. 1). Програмний нуль буде зав'язаний не на вісь обертання стола, а на характерну точку заготівлі. Це дозволить відмовитись від жорсткого базування і використовувати універсальні затискні пристрої і такий підхід буде універсальним незалежно від конфігураціїї заготівлі [10].

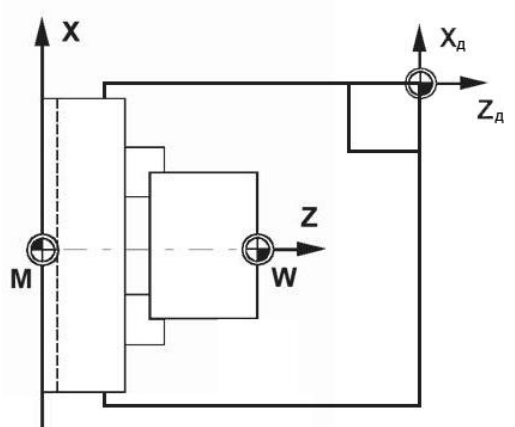

*Рис. 1. Схема переносу програмного нуля на вершину деталі*

Але знадобиться допоміжна процедура, бо, як уже було згадано вище, постпроцесор сприймає за програмний нуль перетин вісей обертання, тож керуюча програма не працюватиме коректно.

В постпроцесорі створена підпрограма, що вираховує зміщення від вісі перетину до хар актерної точки на заготівлі в залежності від кута оберту стола. Враховуючи те, що виконання спектру виробничих завдань підприємства не потребує демонтажу обертального столу, координати перетину вісей (програмний нуль постпроцесора) будуть величинами сталими. Ці дані заносяться на початок підпрограми в так звані «змінні користувача» [3, c. 30].

Сам алгоритм підпрограми містить тригонометричні обчислення. Сталі вхідні дані:

– координата *Х* (мм), виміряна від машинного нуля до вісі стола;

– координата *Z* (мм), виміряна від машинного нуля до вісі стола.

Змінні вхідні дані (отримані за допомогою автоматичного вимірювального щупа):

- координата *Х<sup>д</sup>* (мм) нуля деталі;
- координата *Z<sup>Д</sup>* (мм) нуля деталі;
- кут β° оберту стола.

Розрахунок різниці між координатами:

$$
\Delta X = X_{\mu} - X \tag{1}
$$

$$
\Delta X = X_{\mu} - X \tag{2}
$$

Розрахунок кута α° між віссю Z і радіусом R, що з'єднує центр стола и нуль деталі:

$$
tg\alpha = \frac{|\Delta X|}{|\Delta Z|} \tag{3}
$$

$$
R = \sqrt{\Delta X^2 + \Delta Z^2} \tag{4}
$$

Розрахунок кута оберту для нового нуля деталі γ°:

$$
\gamma = \alpha + \beta \tag{5}
$$

Розрахунок нових координат деталі:

$$
X_{\mu_1} = X + R \cos \gamma ;
$$
  
\n
$$
Z_{\mu_1} = Z + R \cos \gamma ;
$$
\n(6)

Функціонування вищевикладеної підпрограми в складі постпроцесора перевірено експериментально на прикладі фіксованої п'ятиосьової обробки заготівлі кубічної форми, де характерною то чкою була вибрана одна з вершин. Результати проконтрольовані за допомогою автоматичного вимірювального щупа (рис. 2).

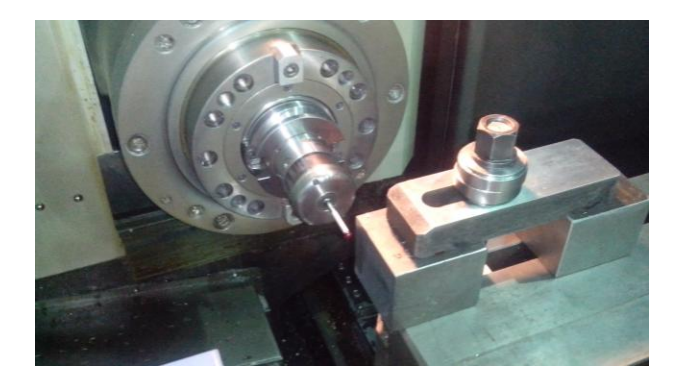

*Рис. 2. Контроль результатів обробки деталі з використанням автоматичного вимірювального щупа*

Таким чином за допомогою підпрограми, що вираховує зміщення від вісі перетину до характерної точки на заготівлі, вдалося компенсувати відсутність такого функціоналу, як цикли переміщення програмного нуля або RTCP. Крім того, такий підхід є універсальним, тому що не залежить від конфігурації деталі і не потребує жорсткого базування, тому він особливо ефективний при одиничному виробництві.

## **Список використаної літератури:**

- 1. *Батарев Н.* Некоторые постпроцессорные премудрости / *Н.Батарев* // CADmaster. 2011. –№. 2 (57). –С. 30–37.
- 2. *Бурма А.Ф.* Изготовление, модернизация и ремонт обрабатывающих центров, станков с ЧПУ и другого оборудования на АО «Мотор Сич» / *А.Ф. Бурма* // Промышленность в Фокусе. – 2013. – Т. 5, № 9. – С. 30–37.
- 3. *Махаличев В.А.* Методическое пособие для обучающихся по программе опережающего профессионального обучения по профессии «Наладчик станков и манипуляторов с ПУ» / *В.А. Махаличев. –* Ярославль : Информационный центр, 2016. – 84 с.
- 4. Унификация управляющих программ обработки деталей ГТД на пятикоординатных станках с ЧПУ / *В.Ф. Мозговой, В.А. Панасенко, К.Б. Балушок, М.К. Бирук* // Авиационно-космическая техника и технология. –  $2014. - N<sub>2</sub> 8(115) - C. 6-10.$
- 5. Doosan DBC110. Specification and Maintenance data : instruction manual / Doosan Infracore America Corp. New York, 2002. – 194 p.
- 6. Fanuc серии 31 и модель A. Для системы многоцелевого станка : рук-во по эксплуатации / Doosan Infracore America Corp. ; пер. с англ. – New York, 2002. – 342 с.
- 
- 7. Heidenhain и TNC 530. Программирование циклов : рук-во пользователя. М. : OOO Heidenhain, 2009. 503 с. 8. Siemens 840 D-sl-828D-Sinumeric. Фрезерная обработка : справ-к пользователя. – М.:OOO Сименс, 2012. – 480 с.
- 9. SinuTrain. Руководство по фрезерной и токарной обработке для начинающих SINUMERIK 810D / 840D / 840Di : учебная документация. – М. : OOO Сименс, 2003. – 132 с.
- 10. Planet-cnc. Access mode : https://planet-cnc.com/how-to-setup-cnc-machine-using-planetcnc-software-andcontroller/.

## **References:**

- 1. Batarev, N. (2011), «Nekotorye postprocessornye premudrosti», *CAD master*, No. 2 (57), pp. 30–37.
- 2. Burma, A.F*.* (2013), «Izgotovlenie, modernizacija i remont obrabatyvajushhih centrov, stankov s ChPU i drugogo oborudovanija na AO «Motor Sich», *Promyshlennost' v Fokuse*, Vol. 5, No. 9, pp. 30–37.
- 3. Mahalichev, V.A*.* (2016), *Metodicheskoe posobie dlja obuchajushhihsja po programme operezhajushhego professional'nogo obuchenija po professii «Naladchik stankov i manipuljatorov s PU»*, Informacionnyj centr, Jaroslavl', 84 p.
- 4. Mozgovoj, V.F., Panasenko, V.A., Balushok, K.B. and Biruk, M.K. (2014), «Unifikacija upravljajushhih programm obrabotki detalej GTD na pjatikoordinatnyh stankah s ChPU», *Aviacionno-kosmicheskaja tehnika i tehnologija*, No. 8 (115), pp. 6–10.
- 5. «Doosan DBC110. Specification and Maintenance data: instruction manual» (2002), *Doosan Infracore America Corp*., New York, USA, 194 p.
- 6. *Fanuc serii 31 i model' A. Dlja sistemy mnogocelevogo stanka* [Fanuc series 31 and model A. For the multipurpose machine system]*,* rukovodstvo po jekspluatacii*,* Translated from English, *Doosan Infracore America Corp*., New York, USA, 342 р.
- 7. *Heidenhain iTNC 530. Programmirovanie ciklov* (2009), rukovodstvo pol'zovatelja, OOO Heidenhain, Moskva, Russia, 503 р.
- 8. *Siemens 840D-sl-828D-Sinumeric. Frezernaja obrabotka* (2012), Spravochnik pol'zovatelja, Simens, Moskva, Russia, 480 р.
- 9. *SinuTrain. Rukovodstvo po frezernoj i tokarnoj obrabotke dlja nachinajushhih SINUMERIK 810D / 840D / 840Di*(2003)*,* Uchebnaja dokumentacija, OOO Simens, Moskva, Russia, 132 р.
- 10. «Planet-cnc», available at: https://planet-cnc.com/how-to-setup-cnc-machine-using-planetcnc-software-andcontroller/

**Симонова Анастасія Андріївна** – кандидат технічних наук, доцент кафедри технології машинобудування Кременчуцького національного університету імені Михайла Остроградського.

Наукові інтереси:

– процеси механічної обробки нових матеріалів.

E-mail: NSymonova@gmail.com.

**Соколенко Василь Олександрович** – магістр кафедри технології машинобудування Кременчуцького національного університету імені Михайла Остроградського.

Наукові інтереси:

– програмування систем ЧПУ і постпроцесінг.

E-mail: [sokolenko0983@yahoo.com.](mailto:sokolenko0983@yahoo.com)

Стаття надійшла до редакції 06.10.2017.